# Augmented Reality Game Development

### **Chapter 1: Getting Started**

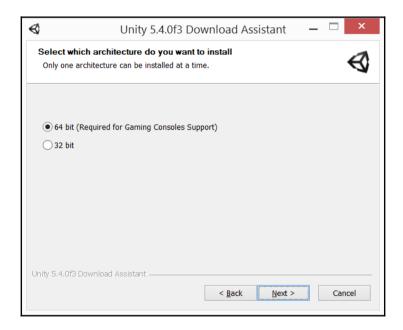

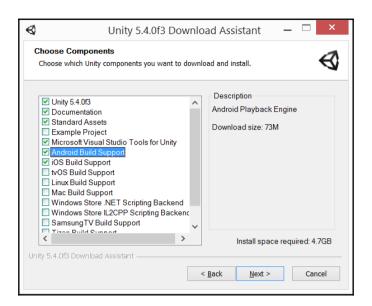

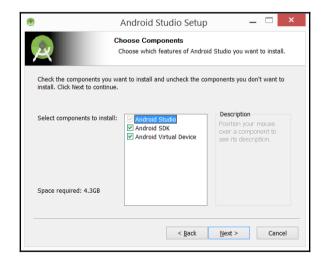

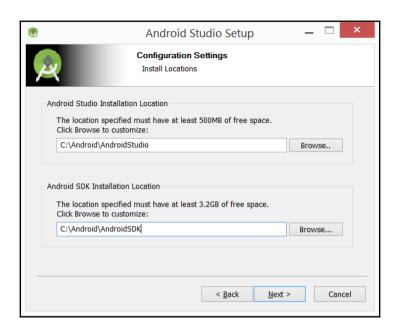

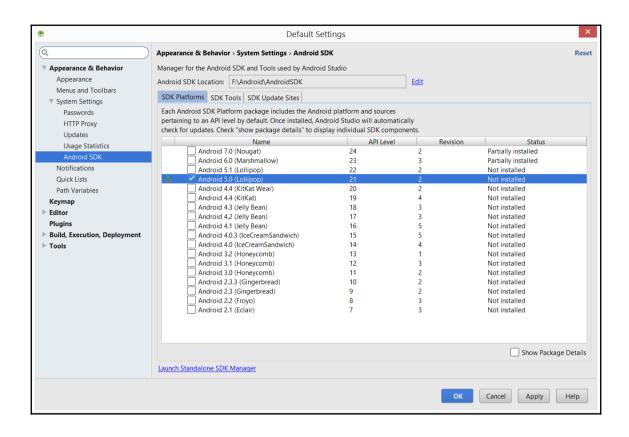

| F:\Android\AndroidSDK\platform-tools>cd                                                           |  |
|---------------------------------------------------------------------------------------------------|--|
| F:\Android\AndroidSDK>cd platform-tools                                                           |  |
| F:\Android\AndroidSDK\platform-tools>adb devices<br>List of devices attached<br>BH90B2U116 device |  |

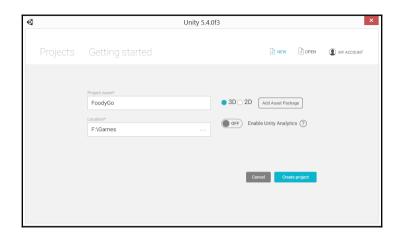

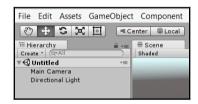

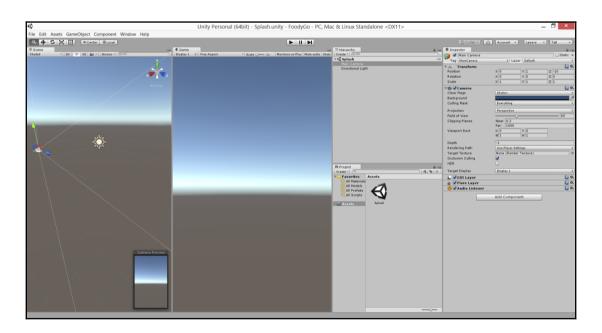

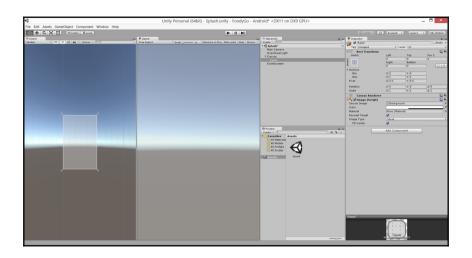

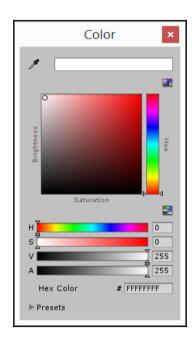

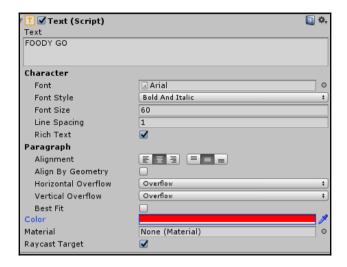

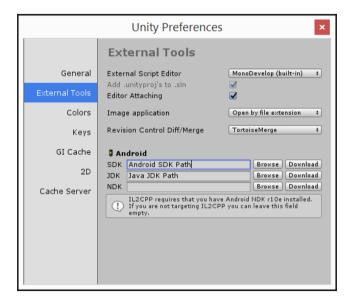

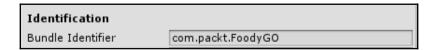

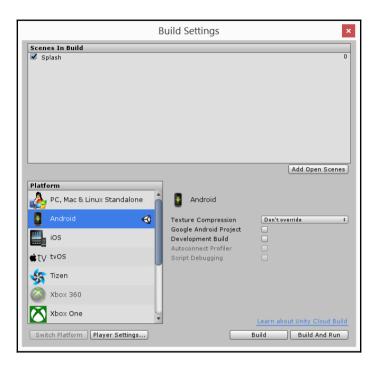

# **Chapter 2: Mapping the Player's Location**

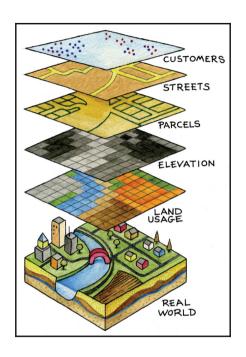

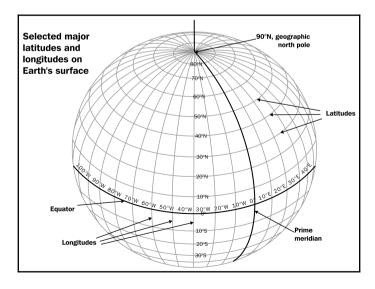

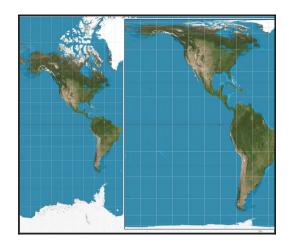

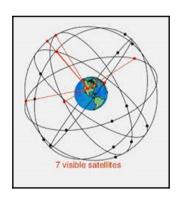

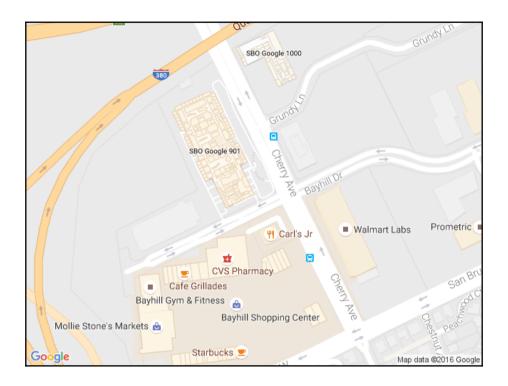

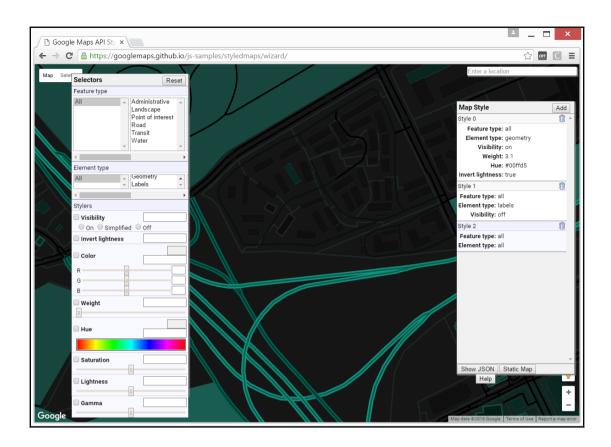

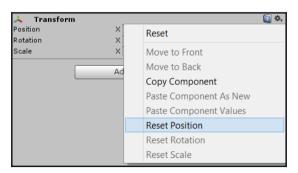

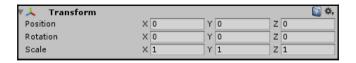

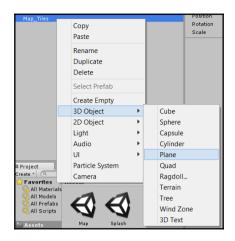

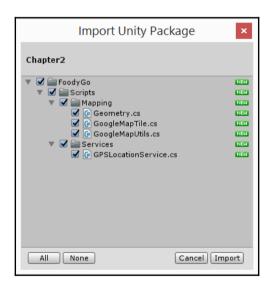

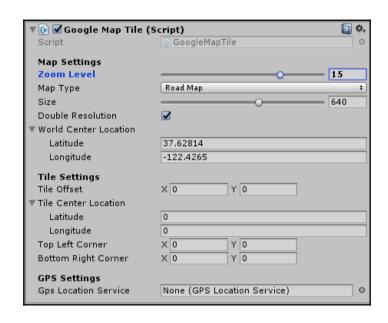

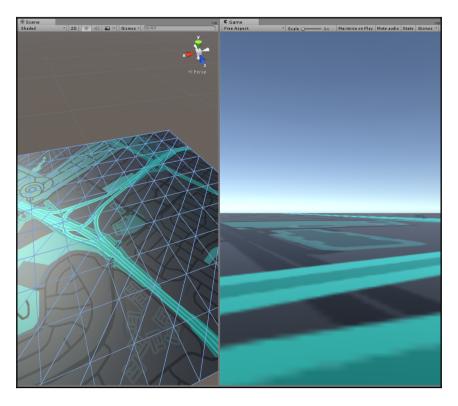

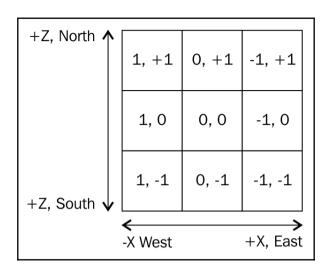

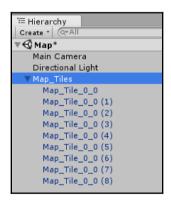

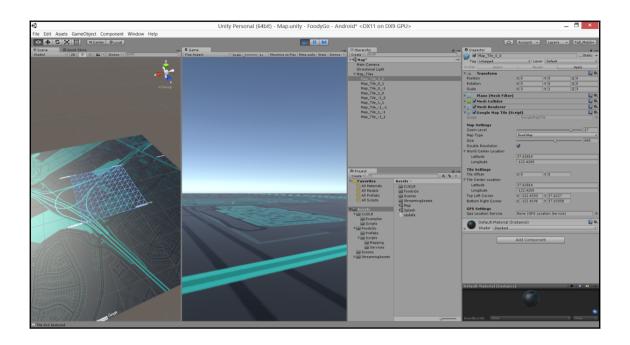

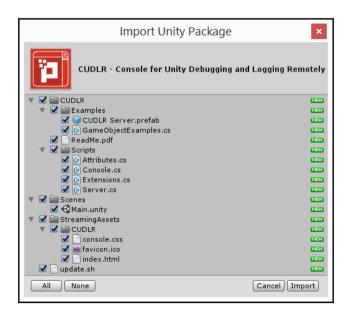

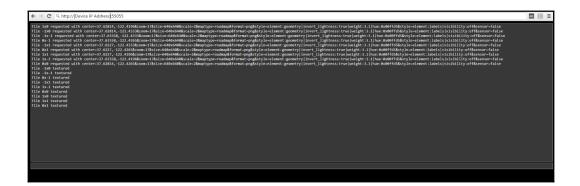

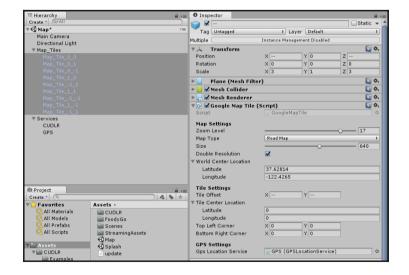

### **Chapter 3: Making the Avatar**

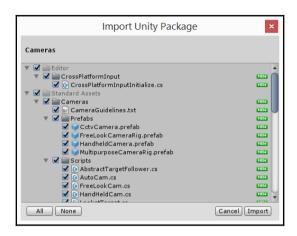

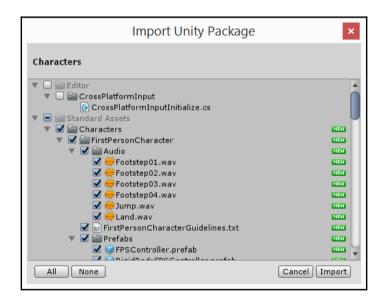

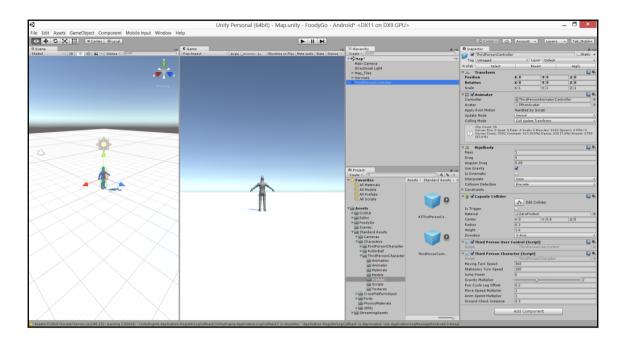

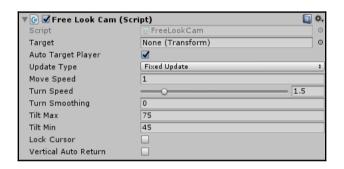

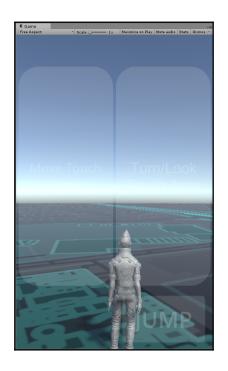

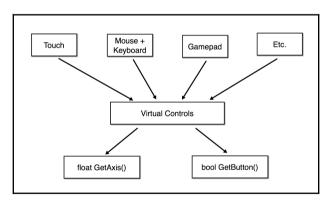

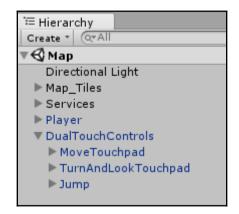

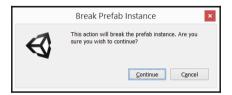

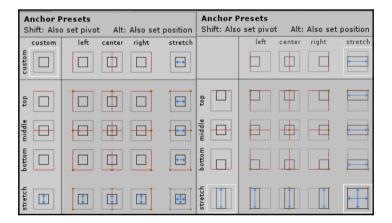

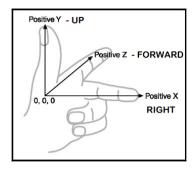

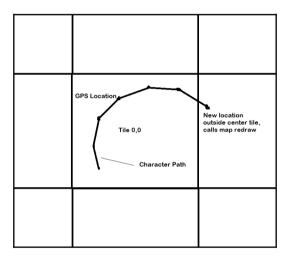

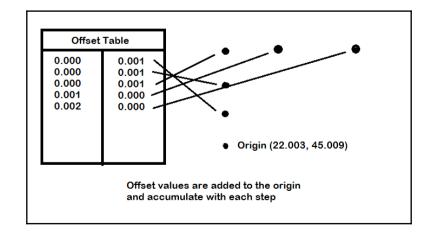

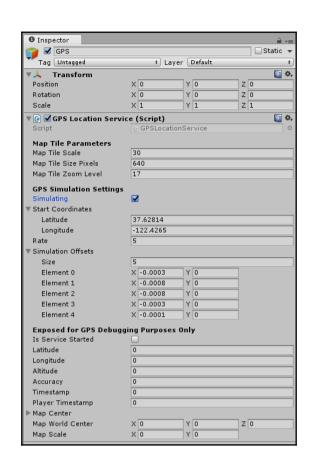

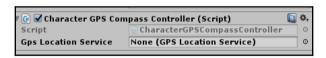

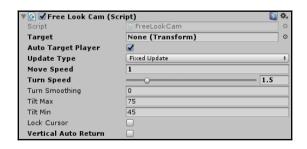

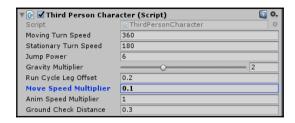

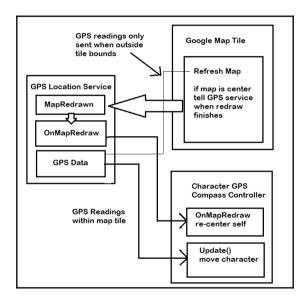

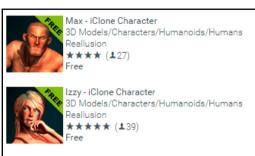

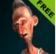

Winston - iClone Character 3D Models/Characters/Humanoids Reallusion ★★★★ (▲25) Free

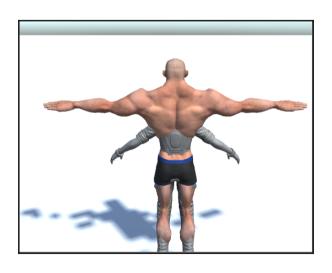

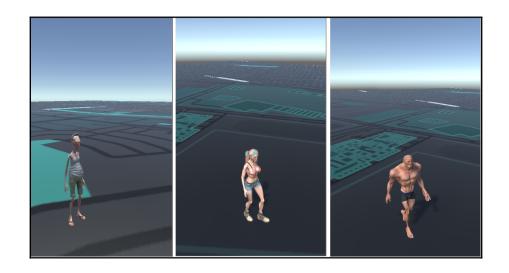

# **Chapter 4: Spawning the Catch**

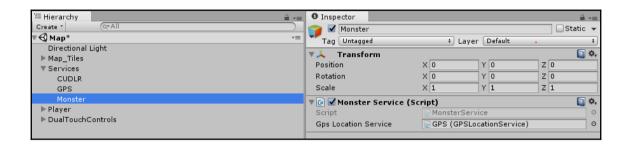

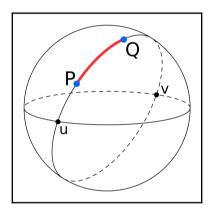

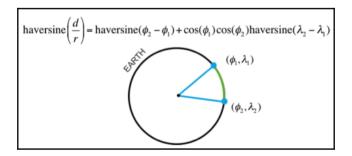

$$d = 2r\arcsin\left(\sqrt{\sin^2\left(\frac{\phi_2-\phi_1}{2}\right) + \cos(\phi_1)\cos(\phi_2)\sin^2\left(\frac{\lambda_2-\lambda_1}{2}\right)}\right)$$

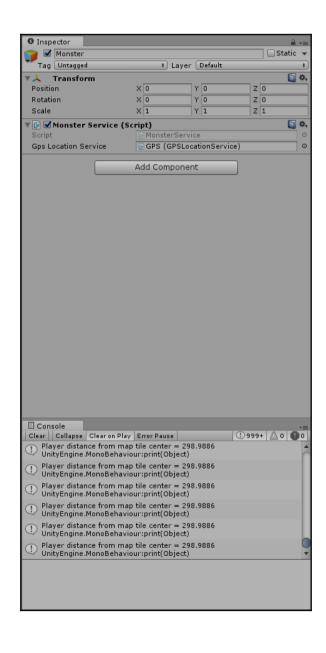

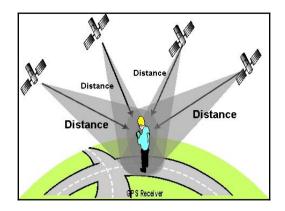

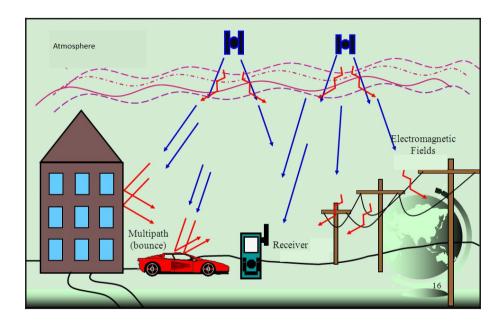

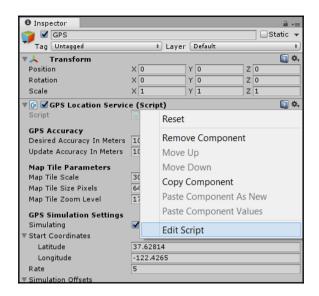

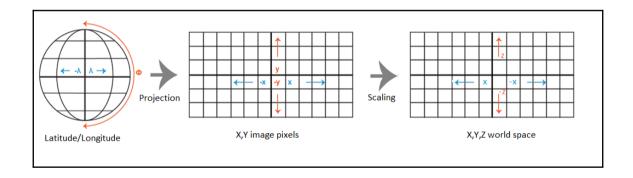

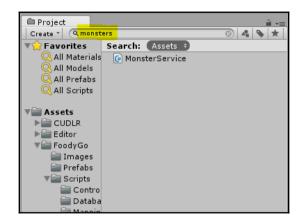

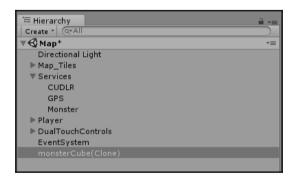

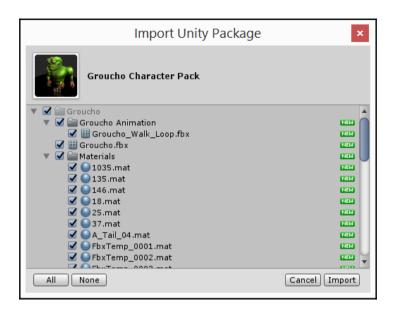

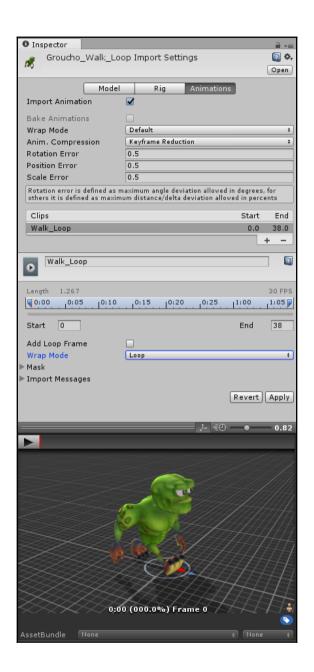

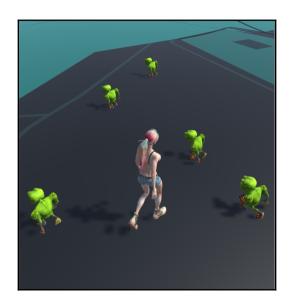

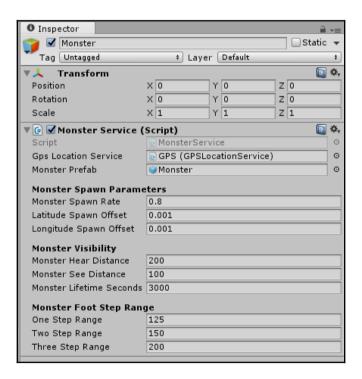

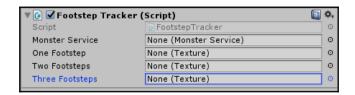

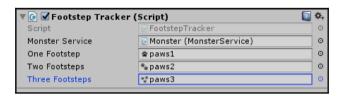

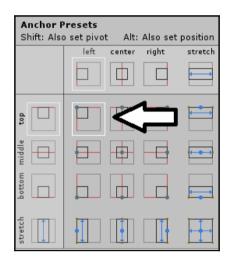

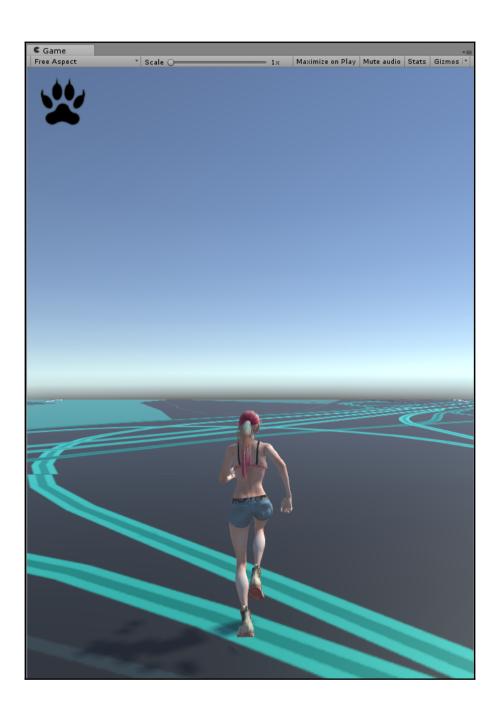

# **Chapter 5: Catching the Prey in AR**

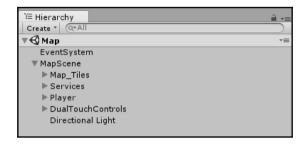

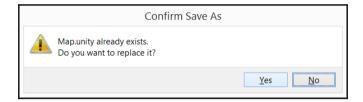

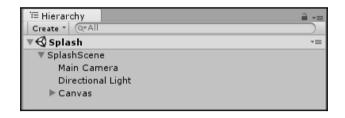

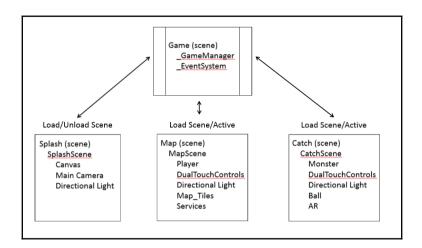

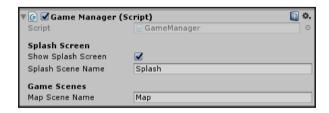

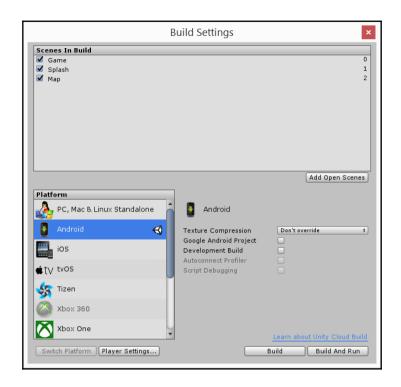

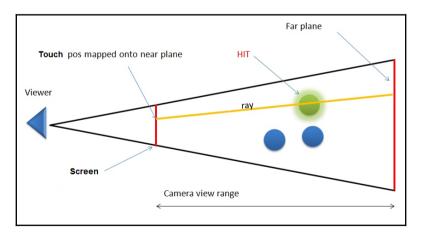

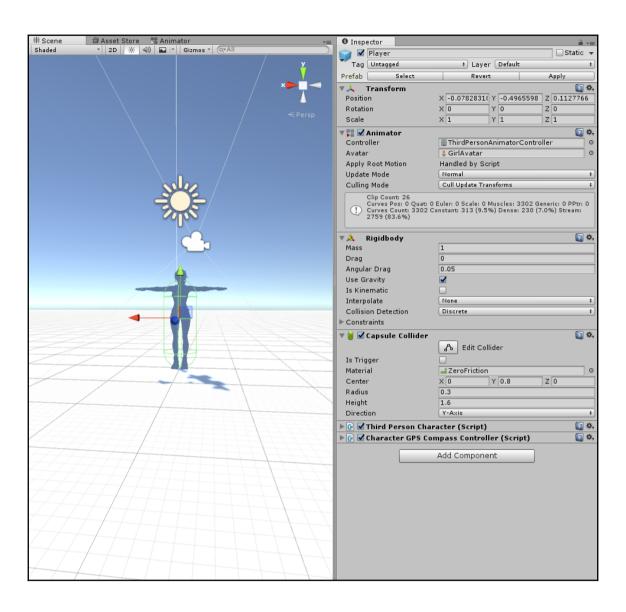

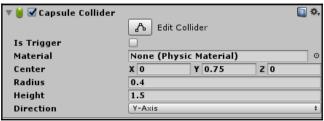

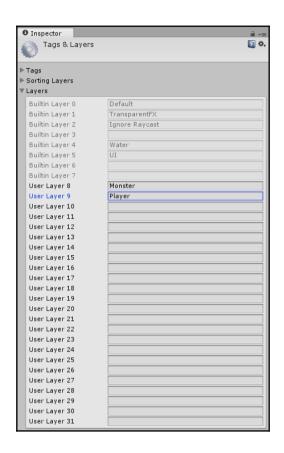

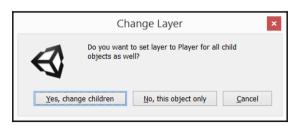

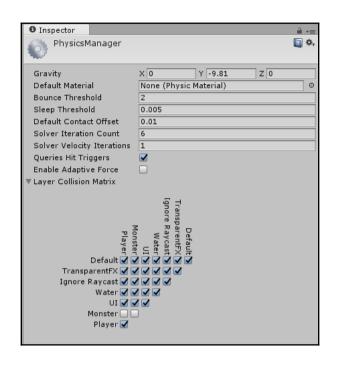

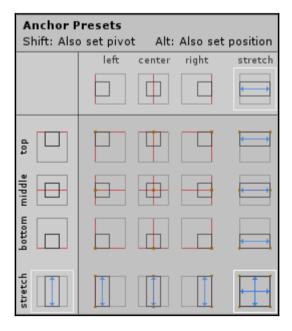

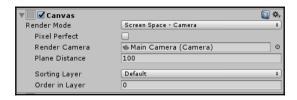

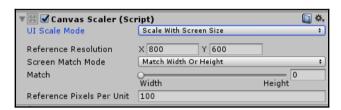

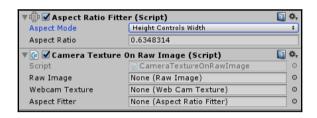

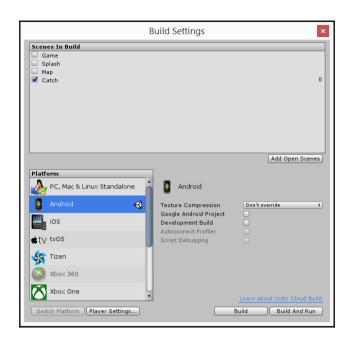

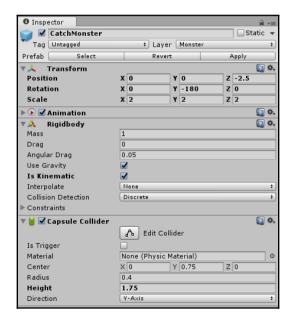

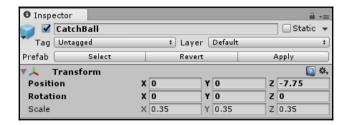

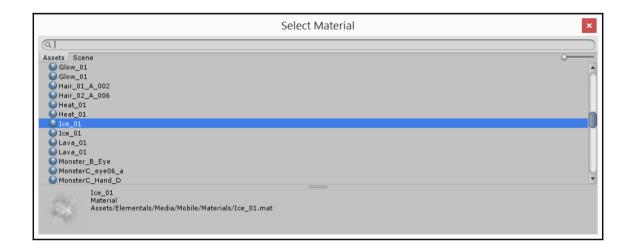

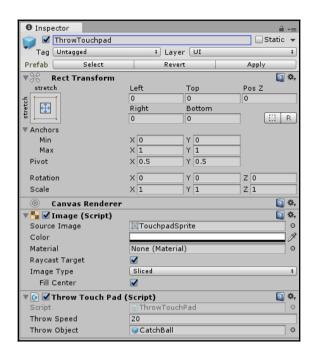

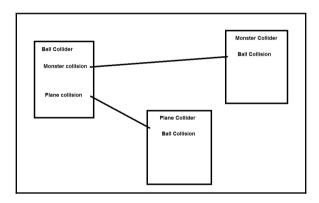

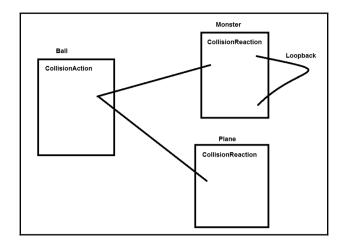

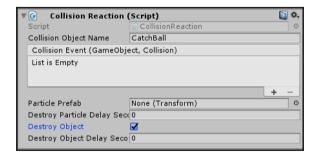

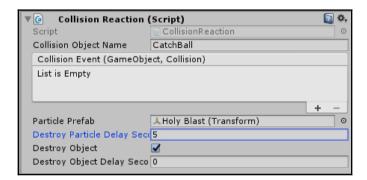

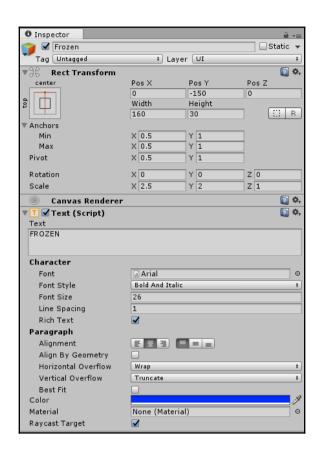

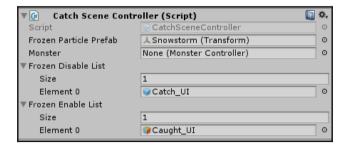

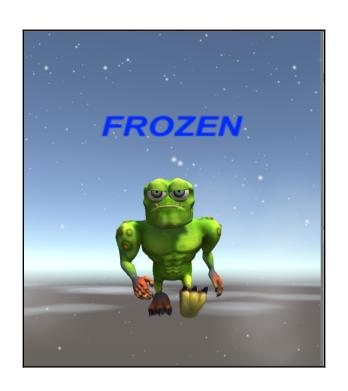

# **Chapter 6: Storing the Catch**

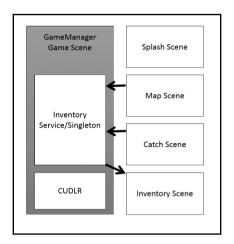

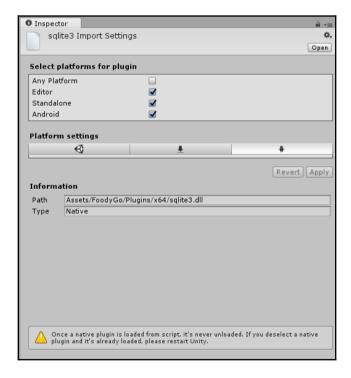

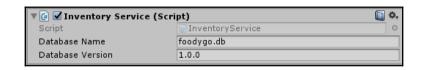

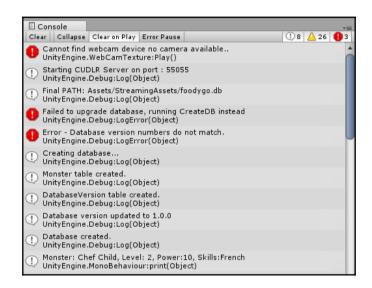

```
Database not in Persistent path
Database written
Final PATH: /storage/emulated/0/Android/data/com.packt.FoodyGO/files/foodygo.db
Creating database...
Monster table created.
DatabaseVersion table created.
Database version updated to 1.0.0
Database created.
Monster: Chef Child, Level: 2, Power:10, Skills:French
```

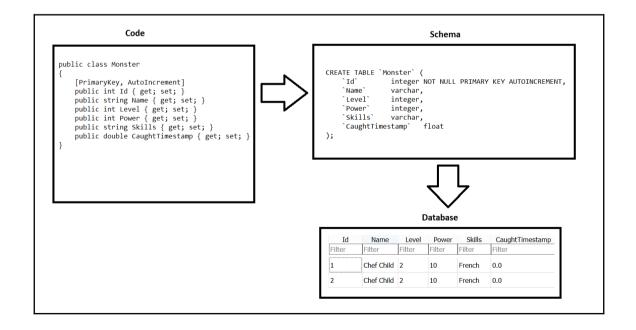

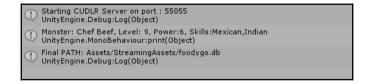

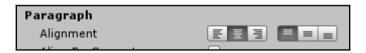

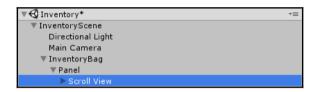

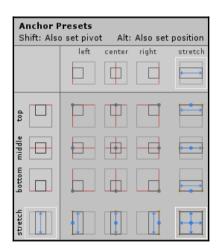

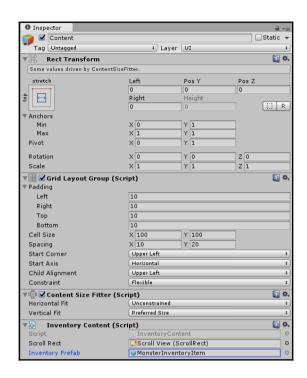

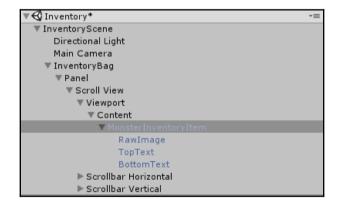

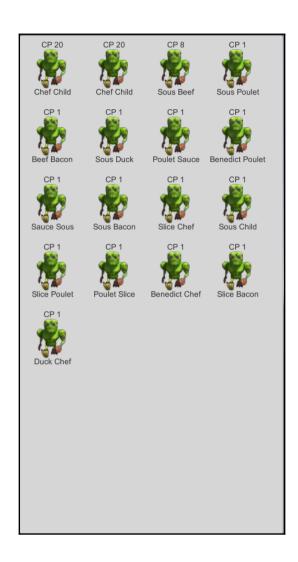

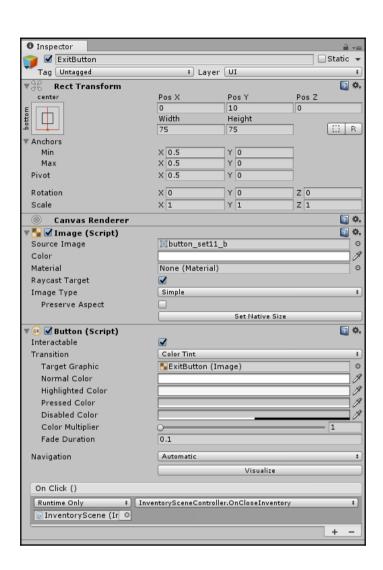

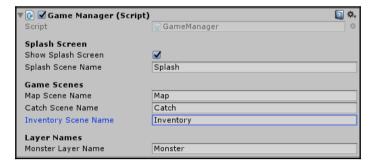

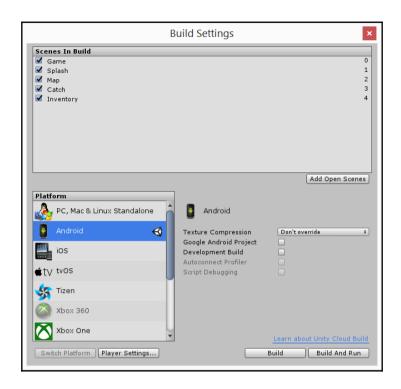

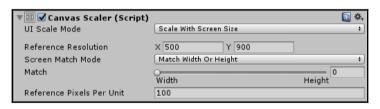

#### **Chapter 7: Creating the AR World**

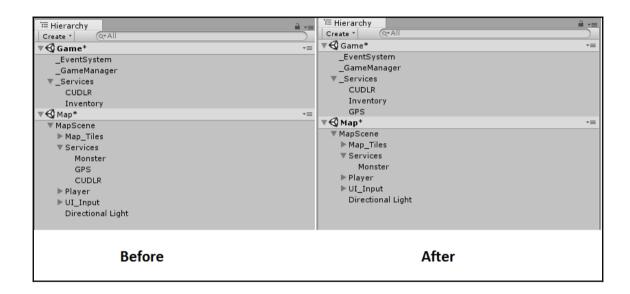

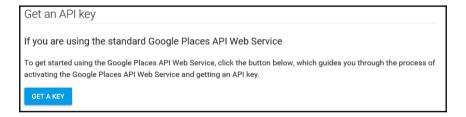

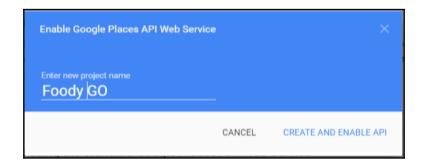

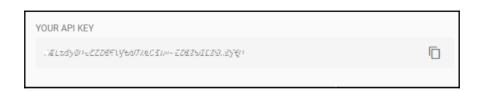

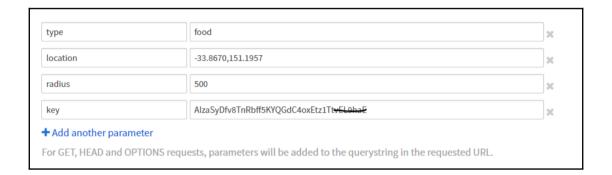

```
public class Location
          public double lat { get; set; }
public double lng { get; set; }
public class Northeast
          public double lat { get; set; }
public double lng { get; set; }
public class Southwest
          public double lat { get; set; }
public double lng { get; set; }
public class Viewport
          public Northeast northeast { get; set; }
public Southwest southwest { get; set; }
public class Geometry
          public Location location { get; set; }
public Viewport viewport { get; set; }
public class OpeningHours
         public bool open_now { get; set; }
public List<object> weekday_text { get; set; }
public class Photo
         public int height { get; set; }
public List<string> html attributions { get; set; }
public string photo_reference { get; set; }
public int width { get; set; }
public class Result
        public Geometry geometry { get; set; }
public string icon { get; set; }
public string id { get; set; }
public string name { get; set; }
public string name { get; set; }
public String name { get; set; }
public List<Photo> photos { get; set; }
public string place id { get; set; }
public int price level { get; set; }
public double rating { get; set; }
public string reference { get; set; }
public string recope { get; set; }
public List<string> types { get; set; }
public string vicinity { get; set; }
public class RootObject
         public List<object> html_attributions { get; set; }
public string next page_token { get; set; }
public List<Result> results { get; set; }
public string status { get; set; }
 Close Copy
```

| ▼ 🖟 🗹 Google Places API Service (Script) |              |   |
|------------------------------------------|--------------|---|
| Script                                   |              | 0 |
| Place Marker Prefab                      |              | 0 |
| ► Location                               |              |   |
| Visual Distance                          | 500          |   |
| Туре                                     | food         |   |
| API Key                                  | YOUR API KEY |   |

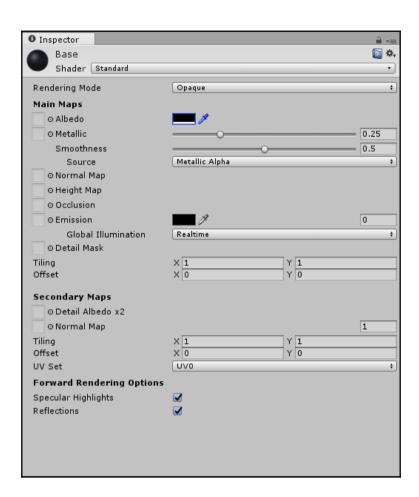

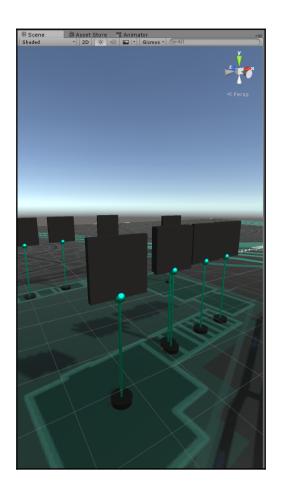

| Search Ra | dius within Map  | Boundary |                                       | Search Rad | ius contains Map | o Boundary |          |
|-----------|------------------|----------|---------------------------------------|------------|------------------|------------|----------|
| Map Tile  | Map Tile         | Map Tile |                                       | Map Tile   | Map Tile         | Map Tile   |          |
| Map Tile  | Map Tile         | Map Tile |                                       | Map Tile   | Map Tile         | Map Tile   |          |
| Map Tile  | Map Tile         | Map Tile |                                       | Map Tile   | Map Tile         | Map Tile   |          |
| Dark      | area shows no re | esults   | · · · · · · · · · · · · · · · · · · · | Dark are   | ea shows results | off map    | <b>*</b> |

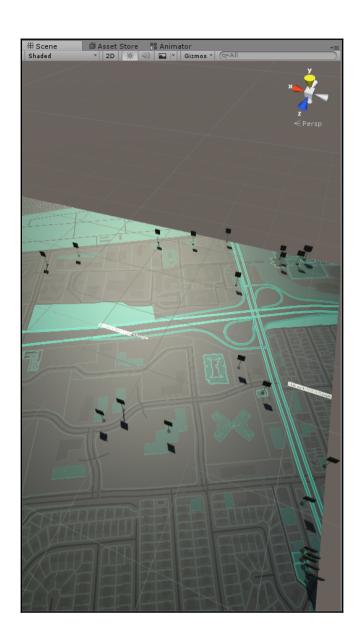

# **Chapter 8: Interacting with an AR World**

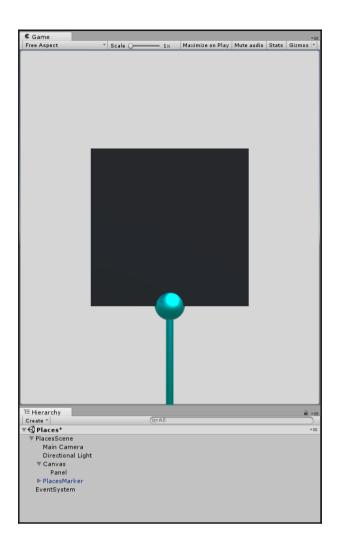

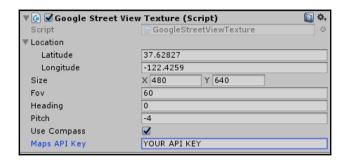

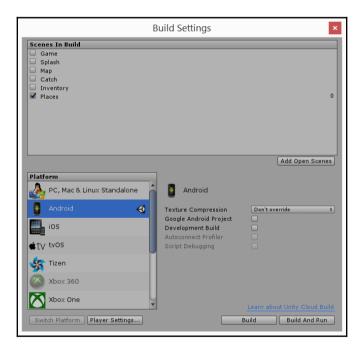

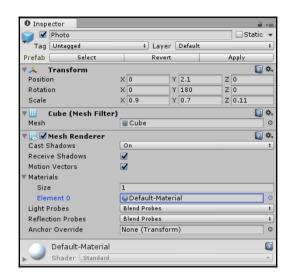

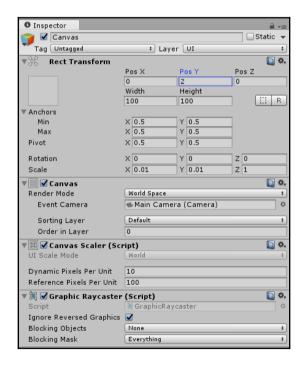

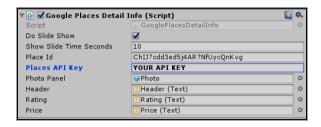

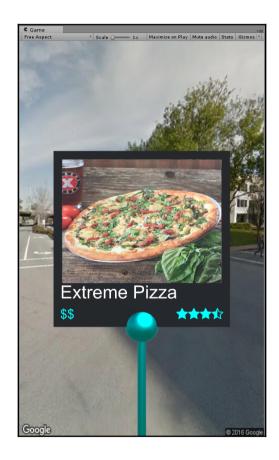

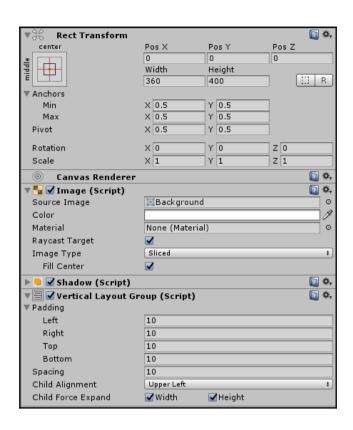

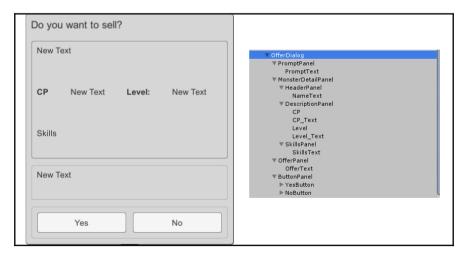

| ▼ @ Places Scene Controller (Script) |                                                  | ۵, |
|--------------------------------------|--------------------------------------------------|----|
| Script                               |                                                  | 0  |
| Google Street View Texture           | StreetViewTexturePanel (GoogleStreetViewTexture) | 0  |
| Google Places Detail Info            | PlacesMarker (GooglePlacesDetailInfo)            | 0  |
| Places Scene UI Controller           | ©UI_Places (PlacesSceneUIController)             | 0  |

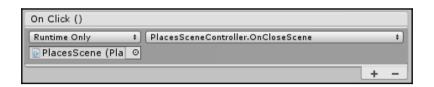

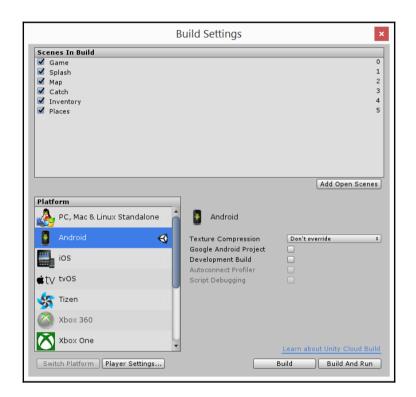

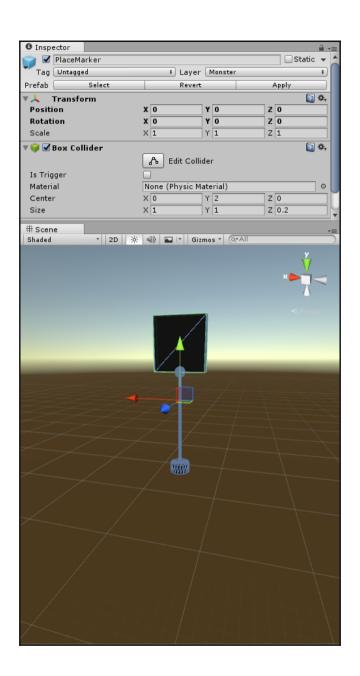

# **Chapter 9: Finishing the Game**

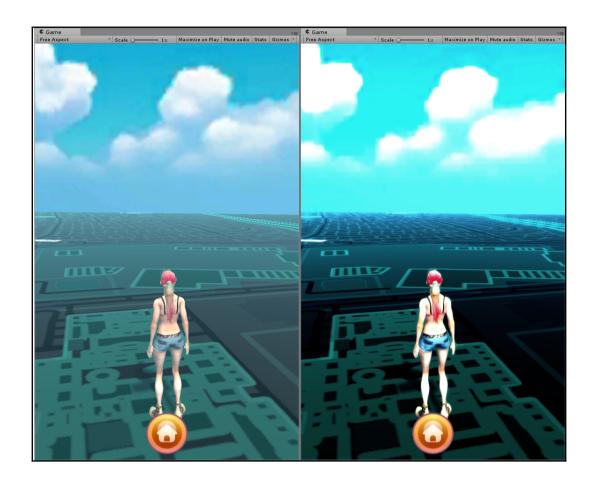

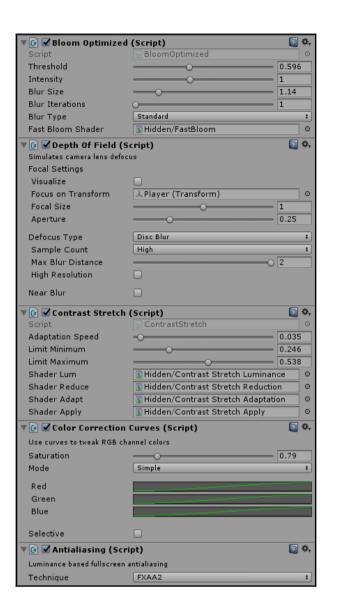

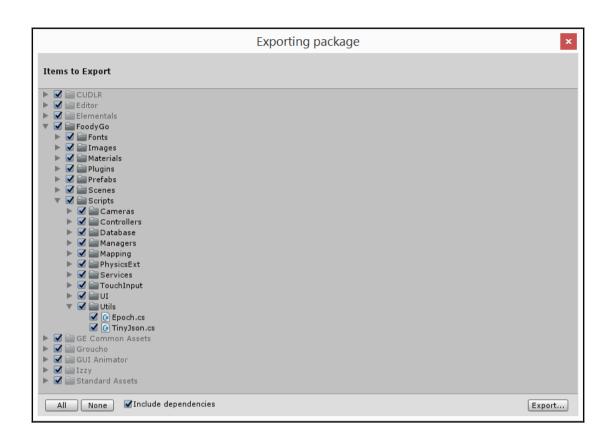

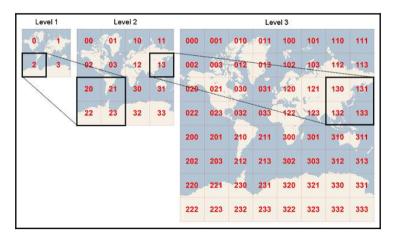

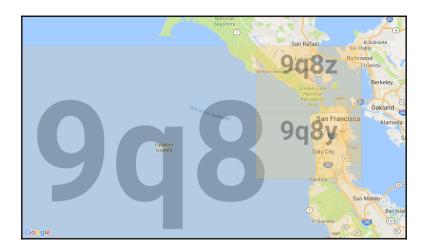

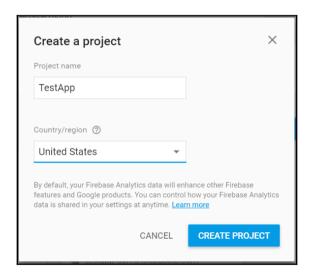

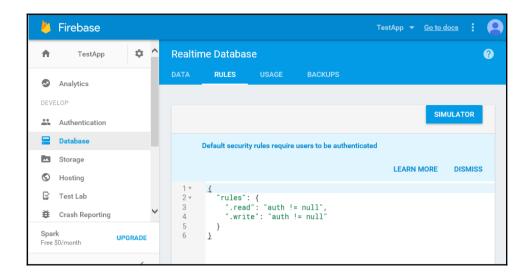

```
Unpublished changes PUBLISH DISCARD SIMULATOR

Default security rules require users to be authenticated

LEARN MORE DISMISS

1 * {
    "rules": {
    ".read": "true",
    4 * ".write": "true|"
    5 }
}
```

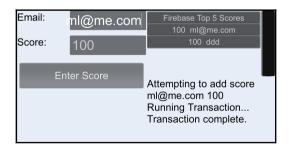

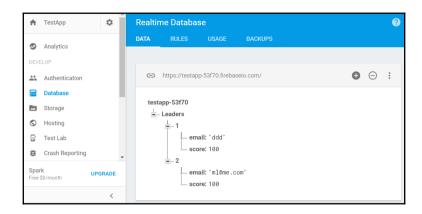

# **Chapter 10: Troubleshooting**

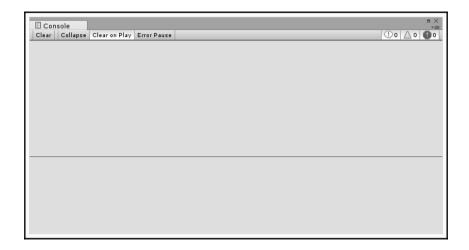

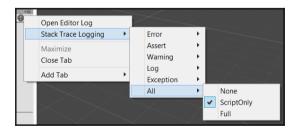

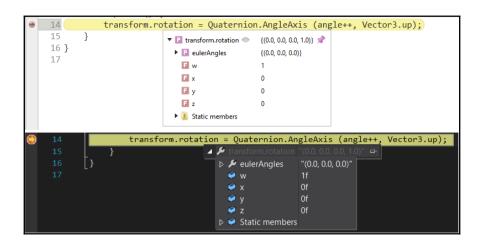

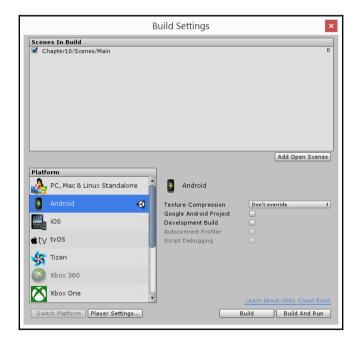

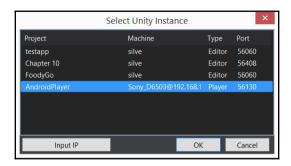

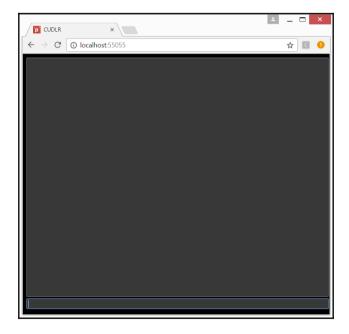

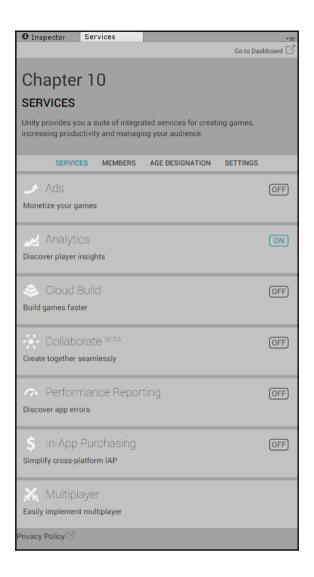

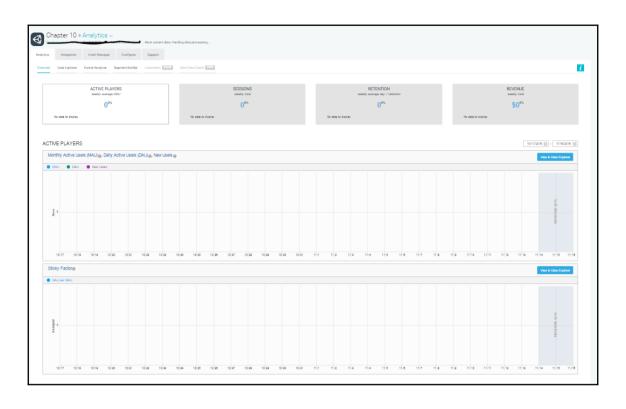

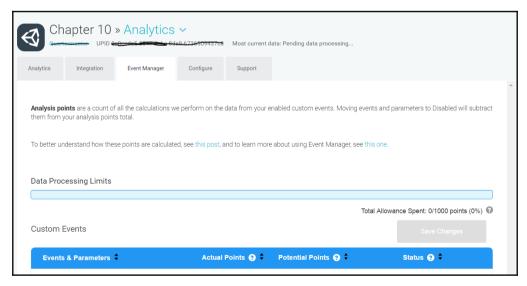